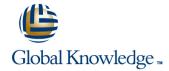

# **Xamarin Essentials**

Cursusduur: 5 Dagen Cursuscode: XAME

## Beschrijving:

During this course you will start with an Xamarin.iOS and Xamarin.Android introduction. After this quick introduction you will take a deep-dive experience in to Xamarin topics that you will use in your day-to-day routine app building. You will learn to controle, define and modify your UI section. Although the focus of the course is on Xamarin.Forms you will also learn how the underlying platform works. This course uses Microsoft Visual Studio community edition. It incorporates material from Xamarin University's classes.

# Doelgroep:

This course is for developers that already have experience with Xamarin development, but want to deepen their knowledge. This also a valuable course for people who want to extend their cross-platform capabilities.

## Doelstelling:

| ì | TXW/A101 | <ul> <li>Introduction to Xamari</li> </ul> | n Android |
|---|----------|--------------------------------------------|-----------|
|   |          |                                            |           |

TXWA102 - Activities and Intents

TXWI101 - Introduction to Xamarin.iOS

TXWX110 - Introduction to Cross-Platform Mobile Development

TXWX120 - Introduction to Xamarin.Forms

TXWX130 - XAML in Xamarin.Forms

TXWX135 - Layout in Xamarin.Forms

TXWX150 - Consuming REST-based Web Services

TXWX160 - Working with SQLite and Mobile Data

TXWX270 - Data Binding in Xamarin.Forms

TXWX280 - Using ListView in Xamarin.Forms

TXWX301 - Mobile Application Architecture

TXWX330 - Xamarin.Forms Effects

#### Cursusinhoud:

TXWA101 - Introduction to Xamarin.

Android Code your first Xamarin.Android app: create a project, define the UI, and implement behavior.

TXWA102 - Activities and Intents

Implement multi-page Xamarin. Android apps using Activities and stack navigation.

TXWI101 - Introduction to Xamarin.

iOS Code your first Xamarin.iOS app: create a project, define the UI, and implement behavior.

TXWX110 - Introduction to Cross-Platform Mobile Development

Reduce the amount of code you must write by sharing your business logic across platforms.

TXWX120 - Introduction to Xamarin.Forms

Xamarin.Forms lets you define a single UI that you share across all your supported platforms. This maximizes your ability to share code: you can share your UI and your business logic. In this course, you will create a new Xamarin.Forms application and define your shared UI in code. You will also see how to access platform-specific features such as the phone dialer or camera that do not have a shared-programming model integrated into Xamarin.Forms.

TXWX130 - XAML in Xamarin.Forms

Xamarin.Forms lets you define your UI using the eXtensible Application Markup Language (XAML). This gives you a clean separation of UI and behavior and makes it easy to utilize a design expert and design tools. This course shows you how to define your UI in XAML. You will create pages and add controls, all in markup. You will also see how to access UI elements from code so you can subscribe to UI events and update UI properties as your data changes.

TXWX135 - Layout in Xamarin.Forms

Xamarin.Forms apps run on a wide range of devices with varying screen sizes and pixel densities. It is challenging to create a UI that looks good and behaves correctly in all cases. Xamarin.Forms helps solve this problem by providing flexible layout containers that can calculate the size and position of your UI controls automatically; they even recalculate if the user rotates the device or changes the size of the app's window. This course contains in-depth coverage of StackLayout and Grid, the two most popular layout containers in Xamarin.Forms. It also shows you how to add scrolling when your UI is too large for the available screen area.

TXWX150 - Consuming REST-based Web Services

Users expect to access their information any time from any location using any device. This leads most app developers to store data in the cloud and retrieve it as needed from client devices. REST-based web services are the dominant strategy for this type of device-to-server communication. In this course, you will see how to consume REST-based web services with HttpClient using both the managed networking stack and the platform-specific handlers that boost

TXWX270 - Data Binding in Xamarin.Forms

Use Data Binding in Xamarin.Forms to connect your application's data to your UI.

TXWX280 - Using ListView in Xamarin.Forms

Use the Xamarin.Forms ListView control to display scrolling lists of interactive data.

TXWX301 - Mobile Application Architecture

Learn common architectural principals and styles to properly structure your mobile app.

TXWX330 - Using Effects in Xamarin.Forms

Xamarin.Forms UI elements are model objects that are converted to native platform controls at runtime. To take full advantage of each platform's unique style and patterns you can work directly with the native controls rather than the Xamarin.Forms elements. This course shows you how to use Effects to access and customize the native peer controls. This gives you the same power to modify the appearance of your UI as a native developer.

performance. You will also learn some common strategies for dealing with the unique challenges that mobile devices face when communicating over the network.

TXWX160 - Working with SQLite and Mobile Data

Many apps need to store data locally on the device so it is available even when network access is unreliable. User preferences, data files, and relational data can all fall into this category. This course starts with a survey of the local-storage options available to you in your Xamarin applications. It then concentrates on storing relational data using a SQLite database. By the end of the course, you will have seen how to identify the proper location for your database file and how to insert, update, retrieve, and delete data efficiently using asynchronous I/O calls.

### Nadere informatie:

Neem voor nadere informatie of boekingen contact op met onze Customer Service Desk 030 - 60 89 444 info@globalknowledge.nl

www.globalknowledge.com/nl-nl/

Iepenhoeve 5, 3438 MR Nieuwegein